# Sun Java™ System Directory Server リリースノート

バージョン 5.2 2005Q4

Part No. 819-3515

このリリースノートには、Sun Java System Directory Server 5.2 2005Q4 のリリース時点で判明している 重要な情報が含まれています。ここでは、新機能、拡張機能、既知の問題、制限事項などについて説明 します。Directory Server 5.2 をお使いになる前に、このリリースノートをお読みください。

このリリースノートの最新版は、Sun Java System マニュアルの Web サイト

http://docs.sun.com/app/docs/prod/entsys.05q4 で参照できます。ソフトウェアをインス トールおよび設定する前に、この Web サイトを参照してください。また、その後も定期的に Web サイ トを参照して、最新のリリースノートやマニュアルを確認してください。

このリリースノートは、次の節で構成されています。

- [リリースノートの変更履歴](#page-1-0)
- [Directory Server 5.2 2005Q4](#page-1-1) について
- [今回のリリースで修正されたバグ](#page-4-0)
- [重要な情報](#page-6-0)
- [既知の問題点と制限事項](#page-14-0)
- [問題の報告とフィードバックの方法](#page-38-0)
- [その他の情報](#page-39-0)

このリリースノートでは、サードパーティーの URL も示し、補足的な関連情報を提供しています。

メモ Sun は、このリリースノートに記載されているサードパーティーの Web サイトにアクセス 可能かどうかについて責任を負いません。また、Sun は、サードパーティーのサイトまたは リソースにおいて提供される、またはそれらのサイトやリソースを通して提供される、コン テンツ、広告、製品、または他の資料に関して、その内容を保証するものではなく、責任や 義務を負うものではありません。さらに、サードパーティーのサイトまたはリソースにおい て提供される、またはそれらを通して提供される、コンテンツ、商品、またはサービスの使 用、またはそれらへの依存によって、あるいはそうした使用または依存に関係して生じた、 実際の、または生じたと主張される被害や損失に関しても、責任や義務を負いません。

# <span id="page-1-0"></span>リリースノートの変更履歴

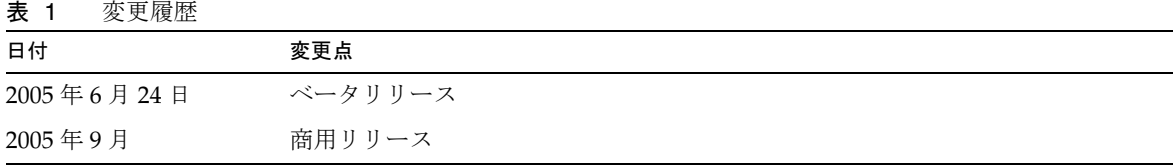

# <span id="page-1-1"></span>Directory Server 5.2 2005Q4 について

Directory Server 5.2 2005Q4 は、Sun Java Enterprise System の一部です。このシステムにより、実質的 に今日のすべてのビジネスが必要とする業界トップの統合エンタープライズネットワークサービスの中 枢を提供します。

この節では、次の点を説明します。

- [今回のリリースでの新機能](#page-1-2)
- [ハードウェアおよびソフトウェア要件](#page-2-0)

# <span id="page-1-2"></span>今回のリリースでの新機能

Directory Server 5.2 2005Q4 は、Directory Server 5.2 の保守リリースです。Directory Server 5.2 2005Q4 で修正されたバグについては、5 [ページの「今回のリリースで修正されたバグ」を](#page-4-0)参照してください。

# Directory Server 5.2 2005Q4 の拡張機能

Directory Server 5.2 2005Q1 では、エントリキャッシュに必要なメモリー容量の計算に sizeof()、 strlen()、および bv.bv\_len ツールが使用されます。これらのツールでは、パディング、オーバー ヘッド、および配置に必要なメモリーは考慮されません。この結果、エントリキャッシュに必要なメモ リー容量が実際より少なく見積もられて、パフォーマンスが低下する可能性があります。

Directory Server 5.2 2005Q4 では、エントリキャッシュを正確に計算してパフォーマンスを改善するた め、固定サイズのメモリープールがデフォルトで複数使用されます。

ただし、エントリキャッシュが 2G バイト未満の構成、またはバインド操作を広く使用する構成の場合 は、固定サイズのメモリープールを使用するとパフォーマンスが著しく低下する可能性があります。こ の場合、次のいずれかの手順を実行して、固定サイズのメモリープールの使用を避けることをお勧めし ます。

起動前に、環境変数 SUN SUPPORT SLAPD DEFPOOL=true を設定します。

● 起動後に、環境変数 SUN SUPPORT SLAPD DEFPOOL=true を設定して、Directory Server を再起動 します。

環境変数 SUN\_SUPPORT\_SLAPD\_DEFPOOL=true の設定後に、エントリキャッシュに必要なメモリー量が、 Directory Server 5.2 2005Q1 と同じ方法で計算されます。

環境変数 SUN\_SUPPORT\_SLAPD\_DEFPOOL=true を設定したあとで、使用するメモリーの総容量を制限する ことはできません。

# Directory Server 5.2 で使用できない機能

次の機能は、Directory Server 4.x では使用可能でしたが、Directory Server 5.2 では使用できなくなりま した。

• データベースバックエンドプラグインインタフェース : データベースバックエンドプラグイン インタフェースの代わりに、拡張された前処理インタフェースを使用して、代替ディレクトリ データストアにアクセスできるプラグインを実装できます。

# <span id="page-2-0"></span>ハードウェアおよびソフトウェア要件

このリリースの Directory Server では、次のハードウェアおよびソフトウェアが必要です。

警告 Solaris 8 Ultra SPARC® および Solaris 9 Ultra SPARC® に Directory Server をインストールす る前に、必要な OS パッチがインストールされていることを確認する必要があります。これ らのパッチは、パッチクラスタ形式で、あるいは個別のパッチとして、 http://sunsolve.sun.com から入手できます。必要な OS パッチクラスタには、パッ チを正しい順序でインストールするためのインストールスクリプトが含まれています。クラ スタは、新しいパッチバージョンのリリースに伴って定期的に更新されます。SunSolve サイ トで「Patch」リンクを選択し、リンク先の指示に従って必要な OS パッチクラスタを入手し てください。

表 2 Solaris SPARC® のハードウェアおよびソフトウェア要件

| コンポーネント      | プラットフォーム要件                                                                                                    |
|--------------|----------------------------------------------------------------------------------------------------|
| オペレーティングシステム | Java Enterprise System に必要なパッチをインストールした Solaris 8 Ultra<br>SPARC Platform Edition。Sun Cluster 3.1 リリース 04/04 は、推奨パッチ<br>がインストールされている Solaris 8 02/02、および Solaris 8 HW 05/03<br>(PSR 2) で動作可能 |
|              | Java Enterprise System に必要なパッチをインストールした Solaris 9 Ultra<br>SPARC Platform Edition. Sun Cluster 3.1 $\bigcup \bigcup \neg \bigtriangleup 04/04$ $\uplus$ , Solaris 9<br>04/04 で動作可能           |
|              | Java Enterprise System に必要なパッチをインストールした Solaris 10<br>Ultra SPARC Platform Edition                                                                                                    |

表 2 Solaris SPARC® のハードウェアおよびソフトウェア要件 (続き)

| コンポーネント | プラットフォーム要件                                                                                                    |
|---------|----------------------------------------------------------------------------------------------------|
| RAM     | 評価目的の場合に 256M バイト、最小推奨値として 1G バイト                                                                                                 |
| ディスク容量  | バイナリ用に 200M バイトのディスク容量。デフォルトでは、ほとんどの<br>バイナリが /usrに格納されます。                                                                        |
|         | 評価設定の場合、ログおよびデータベース用に 1.2G バイトのディスク容<br>量。デフォルトでは、ログおよびデータベースは /var/optに格納されま<br>す。                                               |
|         | Directory Server に格納されるエントリは、ディスク容量を使用します。<br>最大250000エントリで構成され、写真などのバイナリ属性を含まない本<br>番稼動への試験配備の場合、4G バイト追加することを考慮してくださ<br>$V_{0}$ |
| Java    | Java Runtime Environment 1.4.                                                                                                    |

# 表 3 Solaris x86 のハードウェアおよびソフトウェア要件

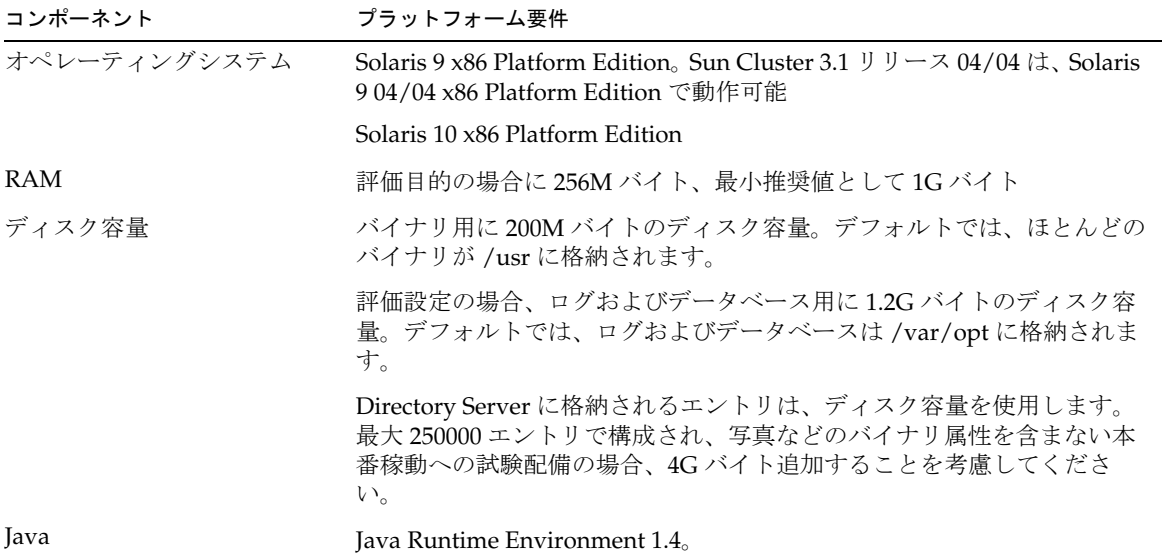

# 表 4 Linux のハードウェアおよびソフトウェア要件

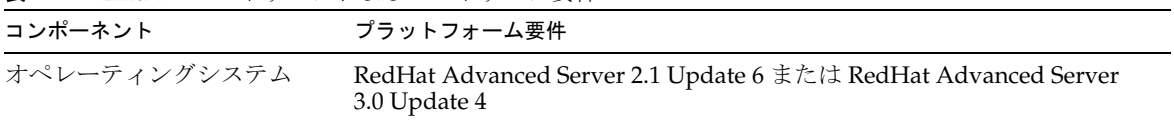

表 4 Linux のハードウェアおよびソフトウェア要件 (続き)

| コンポーネント       | プラットフォーム要件                                                           |
|---------------|----------------------------------------------------------------------|
| パッチまたはサービスパック | なし                                                                   |
| 追加ソフトウェア      | なし                                                                   |
| 互換性ライブラリ      | 互換性ライブラリは次のとおりです。                                                    |
|               | compat-gcc-7.3-2.96.128.i386.rpm                                     |
|               | compat-gcc-c++-7.3-2.96.128.i386.rpm                                 |
|               | compat-libstdc++-7.3-2.96.128.i386.rpm                               |
|               | 64 ビット Linux を稼働している場合は、32 ビット Linux のシステムライ<br>ブラリをインストールする必要があります。 |
| Java          | Java Runtime Environment 1.4.                                        |

メモ Directory Server 5.2 は Sun Cluster 3.1 で検証されています。

一部のオペレーティングシステムでは、Directory Server 5.2 をインストールする前に、パッチのインス トールが必要になる場合があります。詳細については、Directory Server 5.2 の初期リリースで提供され ている『Directory Server Installation and Tuning Guide』を参照してください。Solaris のパッチは、 http://sunsolve.sun.com から入手できます。

# <span id="page-4-0"></span>今回のリリースで修正されたバグ

Directory Server 5.2 2005Q4 で修正されたバグを、次の表に示します。

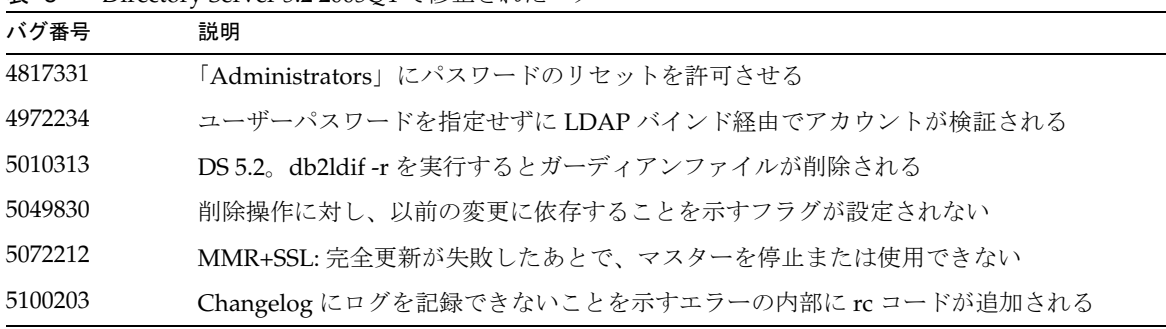

表 5 Directory Server 5.2 2005Q4 で修正されたバグ

表 5 Directory Server 5.2 2005Q4 で修正されたバグ ( 続き )

| バグ番号    | 説明                                                                         |
|---------|----------------------------------------------------------------------------|
| 5103276 | Hub RUV 内の不正レプリカ ID 65535 のために、ハブでレプリケートされない                               |
| 5106142 | ディスク容量の不足が原因で、db2bakの内部タスクがループ状態になる                                        |
| 6174806 | 5.1/5.2 が混在するトポロジ (5.1 プロトコル)で巨大なメモリーリークが発生する                              |
| 6195685 | 4886766 の修正を適用すると、DS 5.2patch2/aci により不正な結果が返される                           |
| 6197763 | 修正 4974942 (5.2patch2 内)が不正であるため、接続を閉じる際に競合状態になる可能性<br>がある                 |
| 6199981 | "cn=config"の検索時にメモリーリークが発生する                                               |
| 6200727 | ハブが原因で、各レプリケーションセッションでメモリーリークが発生する                                         |
| 6208161 | オンラインのインデックス化タスク要求に加えて検索(ロール aci の評価)が実行される<br>と、DSデッドロックによりハングアップする       |
| 6209991 | データに同一の値が多数含まれる場合に、サーバー側のソートのパフォーマンスが低下<br>する                              |
| 6212643 | dn_normalization が失敗すると、ns-slapd でメモリーリークが発生する                             |
| 6213363 | インデックスが破壊される                                                               |
| 6216291 | passwordResetFailureCount を 0 に設定すると、passwordRetryCount が増分されない            |
| 6218066 | 5.2patch2 の使用時に部分文字列の検索でパフォーマンスが低下する                                       |
| 6221840 | DS5.2: 個別のパスワードポリシーでメモリーリークが発生する                                           |
| 6224967 | en-US 照合規則を使って検索を実行すると、パフォーマンスの問題が発生する                                     |
| 6229360 | DSML PDUを2K バイトより大きくすると、ランダムに障害が発生する                                       |
| 6233091 | 仮想属性でメモリーリークが発生する                                                          |
| 6236844 | 1つの Idapmodify で属性を追加 / 削除すると、正しくレプリケートされない                                |
| 6237734 | DN 構文の複数値を持つ部分文字列インデックスから値を削除すると、そのインデック<br>スが破壊される                        |
| 6239107 | 2G バイトを超えるファイルに対して fildif が機能しない (この場合の CU LDIF エクス<br>ポートファイルは 28G バイト)   |
| 6242270 | 「通常の」レプリケーションが無効になっている場合、旧バージョン形式の更新履歴ログ<br>プラグインが変更履歴の記録に失敗する             |
| 6242420 | Directory Server 5.2 patch2 で複数値属性を削除すると、etime の値が大きくなる                    |
| 6242741 | 旧バージョン形式の更新履歴ログプラグインを有効にして Idapmodify を処理すると、<br>Directory Server で障害が発生する |
| 6252050 | acllas_handle_group_entry() が 4G バイトの割り当てを試みると、DS が終了する                    |

表 5 Directory Server 5.2 2005Q4 で修正されたバグ (続き)

| バグ番号    | 説明                                                                                                    |
|---------|----------------------------------------------------------------------------------------------------|
| 6245092 | stop-slapd コマンドの実行時に Directory Server がハングアップする                                                       |
| 6252452 | db2ldif.pl -r を実行すると、サーバーがハングアップする                                                                    |
| 6255151 | 重複する nsunique ID が生成される場合がある                                                                          |
| 6255780 | sub-sub-org (サブ組織内のサブ組織)でCOS が有効にならない。sub-sub-org (サブ組織<br>内のサブ組織)内のユーザーの場合、cos属性が空になる                |
| 6261456 | 更新が実行されない場合でも、DS5.2P2により、指定されたチェックポイント間隔で<br>チェックポイントが実行される                                           |
| 6262066 | UNIX で、ファイル記述子リソースの制限が動的に増加すると、Directory で障害が発生<br>する場合がある                                            |
| 6267280 | 検索ワークロードの処理中にサブサフィックスまたはクローンを作成すると、エラーが<br>発生する                                                       |
| 6267965 | nsslapd-search-tune が有効な状態で、サブタイプ属性の検索が正しく動作しない                                                       |
| 6275420 | 変更操作を実行する際、ACLを評価するとデータベース内でデッドロックが発生する                                                               |
| 6276993 | DS 5.2p3: UID 一意性プラグインのために、is_pending_value_mods で障害が発生する                                             |
| 6281506 | ネットワーク機能停止後に、レプリケーションの再起動が遅くなる場合がある                                                                   |
| 6282564 | Fractional Consumer を再起動すると、「WARNING<10271> - Partial Config Error」とい<br>うエラーメッセージが表示されてレプリケーションが中断する |
| 6283105 | DS5.2 Patch3 が、NPE のために ids_sasl_check_bind 内部でコアダンプする                                                |
| 6283717 | コンシューマが、保留状態にある操作の存在、および「アイドル状態の」レプリケー<br>ション cnx を閉じるタイミングを検出しない                                     |
| 6283860 | DS5.2p3: Idapmodify の使用時に変更内容が失われる                                                                    |
| 6285785 | ds5ReplicaConsumerTimeoutを設定できない                                                                      |
| 6288249 | 別のマスターからレプリケーションアグリーメントを初期化すると、Directory Server が<br>ハングアップする場合がある                                    |
| 6290059 | 存在しない属性を削除すると、パフォーマンスの問題が発生する                                                                         |

# <span id="page-6-0"></span>重要な情報

主要製品のマニュアルでは述べられていない情報については、次の節を参照してください。

• [障害を持つ方々向けのユーザー補助機能](#page-7-0)

- [インストールに関する注意点](#page-8-0)
- [互換性に関する注意点](#page-12-0)
- [マニュアルに関する注意点](#page-13-0)

# <span id="page-7-0"></span>障害を持つ方々向けのユーザー補助機能

このメディアの発行以来リリースされているユーザー補助機能を入手する場合は、申し込みにより Sun から入手可能な 508 条に関する製品評価 ( 資料 ) を参照し、ユーザー補助機能の配備に最適なバージョ ンを決定してください。アプリケーションの更新されたバージョンについては、

http://sun.com/software/javaenterprisesystem/get.html を参照してください。

ユーザー補助機能に関する Sun の取り組みについては、http://sun.com/access を参照してくださ い。

# <span id="page-8-0"></span>インストールに関する注意点

パッチ要件とインストールについては、次の節を参照してください。

- [パッチ要件情報](#page-8-1)
- [全般的なインストール情報](#page-10-0)

# <span id="page-8-1"></span>パッチ要件情報

次の表に、整合パッチの番号および最小バージョンを示します。

この節に示すパッチのバージョン番号はすべて、アップグレードに必要な最小のものです。このリリー スノートの公開以降、新しいバージョンのパッチが提供されている可能性があります。新しいバージョ ンのパッチは、末尾のバージョン番号が異なります。たとえば、 123456-04 は、123456-02 の新しいバー ジョンです。ただし、パッチ ID は同じです。特別な指示がある各パッチの説明については、README ファイルを参照してください。

パッチを入手するには、http://sunsolve.sun.com にアクセスします。

| パッチ番号     | パッチの説明                                          |
|-----------|-------------------------------------------------|
| 116103-06 | International Components for Unicode Patch      |
| 119209-04 | NSPR 4.5.2 / NSS 3.10 / ISS 4.1                 |
| 115328-02 | Simple Authentication and Security Layer (2.01) |
| 115610-23 | Administration Server 5.2 パッチ                   |
| 115614-26 | Directory Server 5.2 パッチ                        |
| 117015-21 | Solaris 地域対応化版パッケージ用パッチ                         |
| 116837-02 | LDAP CSDK - SUNWIdk, SUNWIdkx                   |
| 119725-02 | LDAP IDK パッチ                                    |

表 6 Directory Server 5.2 2005Q4 の Solaris 8 (SPARC) 用の整合パッチ

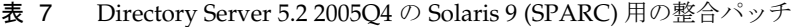

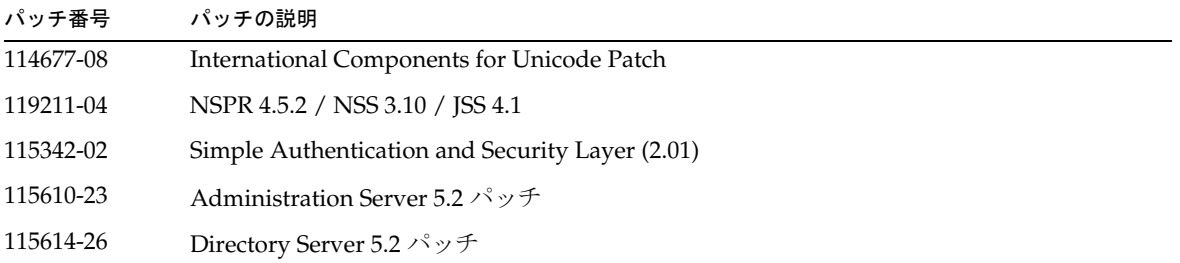

#### 重要な情報

表 7 Directory Server 5.2 2005Q4 の Solaris 9 (SPARC) 用の整合パッチ ( 続き )

| $\mathcal{L}$ $\mathcal{L}$ $\mathcal{$ |                               |
|----------------------------------------------------------------------------------------------------|-------------------------------|
| パッチ番号                                                                                                    | パッチの説明                        |
| 117015-21                                                                                                    | Solaris 地域対応化版パッケージ用パッチ       |
| 116837-02                                                                                                    | LDAP CSDK - SUNWIdk, SUNWIdkx |
| 119725-02                                                                                                    | LDAP IDK パッチ                  |

表 8 Directory Server 5.2 2005Q4 の Solaris 9 (x86) 用の整合パッチ

| パッチ番号     | パッチの説明                                                   |
|-----------|----------------------------------------------------------|
| 114678-08 | International Components for Unicode Patch               |
| 119212-04 | NSPR 4.5.2 / NSS 3.10 / JSS 4.1                          |
| 115611-23 | Administration Server 5.2 $\mathcal{N} \vee \mathcal{F}$ |
| 115615-26 | Directory Server 5.2 パッチ                                 |
| 117015-21 | Solaris 地域対応化版パッケージ用パッチ                                  |
| 116838-02 | LDAP CSDK - SUNWIdk                                      |
| 119725-02 | LDAP IDK パッチ                                             |

表 9 Directory Server 5.2 2005Q4 の Solaris 10 (SPARC) 用の整合パッチ

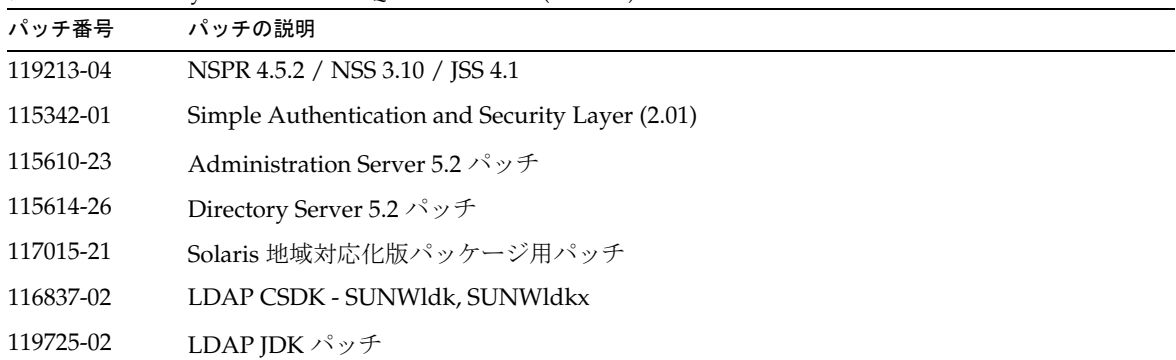

# 表 10 Directory Server 5.2 2005Q4 の Solaris 10 (x86) 用の整合パッチ

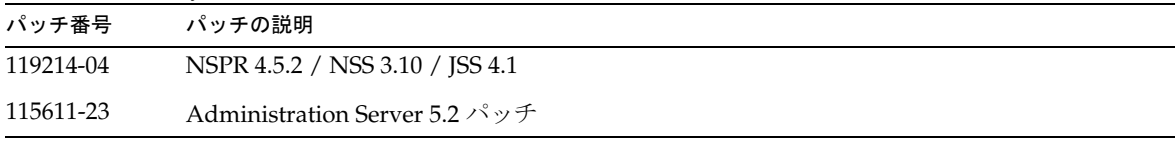

|           | $\sim$ 10 Directory Server 0.2 2000 Q 1 $\odot$ Solution to (AOO) / 11 $\odot$ 20.11 $\rightarrow$ 7 $\odot$ 1/20 C $\odot$ |  |
|-----------|----------------------------------------------------------------------------------------------------|--|
| パッチ番号     | パッチの説明                                                                                                    |  |
| 115615-26 | Directory Server 5.2 パッチ                                                                                                    |  |
| 117015-21 | Solaris 地域対応化版パッケージ用パッチ                                                                                                    |  |
| 116838-02 | LDAP CSDK - SUNWIdk                                                                                                    |  |
| 119725-02 | LDAP JDK パッチ                                                                                                    |  |

表 10 Directory Server 5.2 2005Q4 の Solaris 10 (x86) 用の整合パッチ ( 続き )

Linux システムでは、整合パッチには http://sunsolve.sun.com から入手できる Directory Server および Administration Server のパッチ、および共有コンポーネントパッチが含まれており、配布 CD で提供されています。RPM の場所の検索およびインストールについては、『Sun Java Enterprise System 2005Q4 アップグレードと移行』の「Linux 共有コンポーネント RPM の適用」を参照してくだ さい。

表 11 Directory Server 5.2 2005Q4 の Linux 用の整合パッチ

| パッチ番号     | パッチの説明                                                                                                    |
|-----------|----------------------------------------------------------------------------------------------------|
| 118080-11 | sun-directory-server-5.2-25.i386.rpm<br>sun-directory-server-man-5.2-9.i386.rpm                                                                                                    |
| 118079-10 | sun-admin-server-5.2-18.i386.rpm<br>sun-server-console-5.2-18.i386.rpm<br>sun-admin-server-man-5.2-8.i386.rpm                                                                                     |
|           | sun-nspr-4.50.2-4.i386.rpm<br>sun-nss-3.10-4.i386.rpm<br>sun-jss-4.1-4.i386.rpm<br>sun-sasl-2.18-1.i386.rpm<br>sun-icu-2.1-6.i386.rpm<br>sun-ljdk-4.18-4.i386.rpm<br>sun-Idapcsdk-5.12-3.i386.rpm |

Sun Java Enterprise System の詳細については、

http://www.sun.com/service/sunjavasystem/javaenterprisesystem.html を参照してく ださい。

# <span id="page-10-0"></span>全般的なインストール情報

● マニュアルページパッケージがデフォルトでインストールされる場所については、14[ページの](#page-13-0) [「マニュアルに関する注意点」を](#page-13-0)参照してください。

- idsktune ユーティリティーを実行すると、新しいバージョンが提供されて使われなくなった古 いパッチを検出することができます。SunSolve http://sunsolve.sun.com を参照して、 最新バージョンのパッチがインストールされていることを確認してください。
- Solaris システムでは、SUNWnisu パッケージを適用しないと、正しくインストールされません。 SUNWnisu パッケージが適用されていても、NIS を必ずしも使用しなくてかまいません。
- 空白文字を含むインストールパスはサポートされません。インストールパスに空白文字は使用 しないでください。
- Solaris パッケージから Directory Server 5.2 をインストールする場合は、*ServerRoot* にシンボ リックリンクを指定しないでください。*ServerRoot* は、Directory Server、管理サーバー、およ びコマンド行ツールの共有バイナリファイルにアクセスするときに使用するパスです。 *ServerRoot* にシンボリックリンクを指定した状態で、root 以外のユーザーとして管理サーバー を起動すると、次のエラーが出力されます。

You must be root to run this command

- 5.2 では、スキーマファイル 11rfc2307.ldif が RFC 2307 に合わせて変更されています。この スキーマファイルは、5.1 zip をインストールする場合の 10rfc2307.ldif、および 5.1 Solaris パッケージをインストールする場合の 11rfc23.ldif に対応します。Directory Server 5.1 バー ジョンのスキーマを使用するアプリケーションは、この変更の影響を受ける可能性がありま す。11rfc2307.ldif スキーマファイルは次のように変更されています。
	- ❍ automount 属性と automountInformation 属性を削除。
	- ipHost オブジェクトクラスの許可属性リストから、o \$ ou \$ owner \$ seeAlso \$ serialNumber を削除。
	- o ieee802Device オブジェクトクラスの必須属性リストから、cn を削除。
	- ieee802Device オブジェクトクラスの許可属性リストから、description \$ 1 \$ o \$ ou \$ owner \$ seeAlso \$ serialNumber を削除。
	- o bootableDevice オブジェクトクラスの必須属性リストから、cn を削除。
	- bootableDevice オブジェクトクラスの許可属性リストから、description \$ 1 \$ o \$ ou \$ owner \$ seeAlso \$ serialNumber を削除。
	- ❍ nisMap オブジェクトクラスの OID を 1.3.6.1.1.1.2.9 に変更。

スキーマとデータベースの間で不整合が生じないようにするため、Directory Server 5.1 から Directory Server 5.2 に移行するときに、スキーマファイルが移行されます。次の条件に当ては まる場合は、移行する前に、5.1 のスキーマからスキーマファイルを削除してください。

- ❍ スキーマファイルをカスタマイズしていない。
- ❍ データベースがスキーマファイルに含まれるスキーマを参照していない。

5.1 のスキーマからスキーマファイルを削除すると、rfc2307 に準拠したバージョンのファイル を使用できます。

このスキーマファイルをカスタマイズした場合、またはデータベースに含まれるスキーマを データベースが参照している場合は、次の手順を実行してください。

- ❍ zip インストールの場合は、10rfc2307.ldif ファイルを 5.1 のスキーマディレクトリから削 除し、5.2 の 11rfc2307.ldif ファイルを 5.1 のスキーマディレクトリにコピーします。5.1 Directory Server Solaris パッケージには、この変更がすでに適用されています。
- ❍ 次のファイルを 5.2 のスキーマディレクトリから 5.1 のスキーマディレクトリにコピーして、5.1 のファイルを上書きします。 11rfc2307.ldif、50ns-msg.ldif、30ns-common.ldif、50ns-directory.ldif、 50ns-mail.ldif、50ns-mlm.ldif、50ns-admin.ldif、50ns-certificate.ldif、 50ns-netshare.ldif、50ns-legacy.ldif、および 20subscriber.ldif。

メモ : この変更は、レプリケーションにも影響します。詳細は、「[レプリケーション](#page-27-0)」を参照し てください。

- Solaris プラットフォーム上で SASL Kerberos 認証を使用する場合は、DNS があらかじめ設定 されている必要があります。
- Linux システム上に設定されているキャッシュの合計が、600M バイトを超えることはできま せん。

# <span id="page-12-0"></span>互換性に関する注意点

# 将来のリリースで実装が変更される可能性のある機能

以下の機能は、Sun Java System ソフトウェアの将来のリリースで変更される可能性があります。

# 管理サーバーとコンソール

Directory Server のグラフィカルなリモート管理に現在使用されている Sun Java System 管理サーバー と Java Swing ベースコンソール、およびその他のソフトウェアは置き換えられる可能性があります。 サービスの管理をすべてブラウザベースで実行して、ファイアウォール経由のアクセスを簡単に設定で きるように、新しい実装が導入される可能性があります。

その結果、次のコマンドは将来のリリースには含まれない可能性があります。

- start-admin
- stop-admin
- startconsole

また、o=NetscapeRoot 内のすべてが変更される可能性もあります。特に、o=NetscapeRoot が廃止され、 serverroot アーキテクチャーが別のものに置き換えられる可能性があります。

# コマンド行ツール

Directory Server インスタンスの管理用コマンド行ツールが、将来のリリースで改善される可能性があ ります。この変更により、次のコマンドが影響を受ける可能性があります。

- bak2db
- db2bak
- db2index
- db2ldif
- directoryserver
- ldif2db
- monitor
- restart-slapd
- start-slapd
- stop-slapd
- suffix2instance
- vlvindex

# 互換性に関するその他の注意点

Sun Crypto Accelerator Board 1000 は、32 ビットサーバー上の Directory Server 5.2 2005Q4 でサポート されています。それ以外のバージョンの Sun Crypto Accelerator Board はサポートされていません。

Sun Solaris プラットフォームの LDAP ユーティリティーのマニュアルページには、Sun Java System 版 の LDAP ユーティリティーである ldapsearch、ldapmodify、ldapdelete、および ldapadd に関する情 報は記載されていません。これらのユーティリティーについての詳細は、『Sun Java System Directory Server 5.2 2005Q1 Man Page Reference』を参照してください。

# <span id="page-13-0"></span>マニュアルに関する注意点

# マニュアルページ

Directory Server 用および管理サーバー用のコマンドはマニュアルページで解説されており、次の形式 で配布されています。

• HTML および PDF 形式で配布 : 『Sun Java System Directory Server 5.2 2005Q1 Man Page Reference』および『Sun Java System Administration Server 5.2 2005Q1 Man Page Reference』。

• ソフトウェア製品のパッケージとして配布。

マニュアルページへのアクセス方法については、『Java Enterprise System インストールガイド』を参 照してください。

# 製品のバージョン番号

一部の Directory Server マニュアルおよびコンソールで、この製品のバージョン番号は 5.2 と表記され ています。Directory Server 5.2 2005Q4 は Directory Server 5.2 の保守リリースです。

# 地域対応されたマニュアル

地域対応されたマニュアルは、利用可能になった時点で http://docs.sun.com/ に掲載されます。

# <span id="page-14-0"></span>既知の問題点と制限事項

この節では、Directory Server 5.2 2005Q4 に関する既知の問題点および制限事項を示します。問題点は 次のカテゴリに分類しています。

- [インストール、アンインストール、および移行](#page-15-0)
- [セキュリティー](#page-25-0)
- [レプリケーション](#page-27-0)
- [適合性](#page-30-0)
- [Directory Server](#page-30-1) コンソール
- [コアサーバー](#page-33-0)
- [Directory Server](#page-34-0) プラグイン
- [その他](#page-34-1)

# <span id="page-15-0"></span>インストール、アンインストール、および移行

ルートサフィックスに空白文字が含まれていると、Directory Server をインストールできない (4526501) ルートサフィックスに空白文字を含めることはできません。

#### 回避策

ルートサフィックスに空白文字が含まれている場合は、次の手順に従って、インストール時に生成され たサフィックスから空白文字を削除して修正します。

- 1. Sun Java System サーバーコンソールの「サーバーとアプリケーション」タブで、左側のナビ ゲーション領域で最上位のディレクトリエントリを選択します。
- 2. 「編集」をクリックし、「ユーザー」ディレクトリのサブツリーフィールドでサフィックスを修 正します。
- 3. 「了解」をクリックして変更を保存します。

### migrateInstance5 スクリプトを実行するとエラーメッセージが表示される (4529552)

エラーログ機能を無効にして migrateInstance5 スクリプトを実行すると、サーバーがすでに稼働してい るにもかかわらず移行処理がサーバーを再起動しようとしていることを通知するメッセージが表示され ます。

## 回避策

- エラーログを無効にしてある場合は、このエラーメッセージを無視します。
- エラーログを有効にしてある場合は、詳細についてエラーログを調べてください。

### インストール時に重複値エラーが Configuration Directory Server のログに記録される (4841576)

Directory Server の設定時には、新規サーバーをインストールするたびにサーバーグループエントリの ACI が追加されます。サーバーグループエントリがすでに存在し、管理サーバーが Directory Server の あとにインストールされているために、この ACI 値がすでにエントリに存在する場合は、次のエラー が Configuration Directory Server のログに記録されます。

[07/May/2004:16:52:29 +0200] - ERROR<5398> - Entry - conn=-1 op=-1msgId=-1 - Duplicate value addition in attribute "aci" of entry "cn=Server Groups, cn=sorgho.france.sun.com, ou=france.sun.com,o=NetscapeRoot"

#### 回避策

エラーメッセージを無視します。

### クラスタが有効な環境で動作しているノードでは、restart-admin コマンドしか使用できない (4862968)

# 繁体字中国語 (zh\_TW) 版をインストールするときに、サフィックス名に複数バイト文字を使用できない  $(4882801)$

繁体字中国語 (zh\_TW) 版をインストールするときに、サフィックス名として複数バイト文字を入力す ると、サフィックス名がコンソールに正しく表示されません。この問題は、SPARC プロセッサ上の Solaris パッケージから 32 ビットおよび 64 ビットをインストールした場合にだけ発生します。

#### 回避策

- 1. インストールするときにサフィックスを作成する場合は、1 バイト文字を使用します。インス トールが完了したら、コンソールを使用して複数バイトのサフィックスを必要に応じて作成し ます。
- 2. JRE をバージョン 1.4.1 以降にアップグレードします。

#### AS と DS をインストールするときに複数バイト文字が使用できない (4882927)

インストールするときに、複数バイト文字をサフィックス名以外に使用すると、Directory Server およ び管理サーバーの設定が失敗します。

#### 回避策

サフィックス名以外のすべてのフィールドでは、1 バイト文字を使用します。

### コマンド行インストール時に不正なパスワードを入力すると、ループ状態になる (4885580)

コマンド行インストール時に不正なパスワードを入力すると、ループ状態になります。

回避策

パスワードの再入力を求められたときに、「<」を入力して前の入力項目に戻り、Return キーを押して 前の選択項目を保存します。その後、パスワードの再入力を求められたら、正しいパスワードを入力し ます。

### アンインストール時に、文字コードセットが検出されないという警告が表示される (4887423)

コンソールを使ってアンインストールを実行する場合、「OK」ボタンでアンインストールログを取り消 すことができます。この「OK」ボタンを使うと、文字コードセットが検出されないという警告が表示さ れる場合があります。

#### 回避策

なし。警告メッセージを無視します。

# pkgrm コマンドを実行しても、Directory Server ディストリビューションパッケージが全部は削除されない (4911028)

pkgrm コマンドを実行すると、/usr/ds ディレクトリと一部のファイルが削除されずに残ります。

回避策

pkgrm コマンドを実行したあとで、/usr/ds ディレクトリとその中のファイルを手動で削除します。

### リモート設定ディレクトリを使用して Directory Server を設定すると失敗する (4931503)

リモート設定ディレクトリを使用して Directory Server を設定する場合、リモートディレクトリの管理 ドメインがセットアップ手順で指定した管理ドメインと完全に一致しないと、設定が失敗します。

#### 回避策

リモート設定ディレクトリを使用して Directory Server を設定する場合には、リモート設定ディレクト リに定義したのと同じ管理ドメインを使用します。

いくつかのプラグインが Directory Server 4.x から Directory Server 5.x に移行しない (4942616) Directory Server 4.x から Directory Server 5.x への移行時に、一部のプラグインが移行しません。

### 回避策

4.x の slapd.ldbm.conf 設定ファイルを編集し、移行するプラグインのプラグインパスの前後に引用符 を挿入します。

たとえば、次の参照整合性のプラグイン後処理があるとします。

/mydirectory/ds416/lib/referint-plugin.so<.....>

上記の記述を次のように変更します。

"/mydirectory/ds416/lib/referint-plugin.so"<.....>

### x86 クラスタのコンソールから管理サーバーを再起動できない (4974780)

x86 クラスタ上で稼働する Solaris 9 のコンソールから管理サーバーを再起動できません。

回避策

管理サーバーコンソールで、「サーバーの停止」を選択してから「サーバーの再起動」を選択します。

# Directory Server が設定されていると、pkgrm コマンドが失敗する (4992818)

Directory Server が設定されていると、pkgrm コマンドは次のパッケージの削除に失敗します。

- Directory Server インストール時にインストールされたパッケージ
- Directory Server が従属する共用コンポーネントに含まれるパッケージ

#### 回避策

pkgrm コマンドを実行する前に、次のコマンドを使って Directory Server の設定を解除します。 /usr/sbin/directoryserver -u 5.2 unconfigure

pkgrm コマンドを実行する前に Directory Server を設定解除していなかった場合は、次の手順を実行し ます。

- serverroot.conf ファイルを削除します。
- すべてのサーバーを停止します。
- pkgrm コマンドを実行します。

# Linux 用の Directory Server に RC 起動スクリプトが存在しない (5003993)

Linux 上に Directory Server および管理サーバーをインストールしてシステムをリブートしても、起動 スクリプトが存在しません ( 例 : /etc/init.d/directory)。

#### 回避策

slapd プロセスを手動で起動します。

# ユーザーが ServerRoot への書き込みアクセス権を持っていない場合、startconsole コマンドによるサー バーの起動に失敗する (5008600)

特定のサーバーにアクセスするには、サーバーコンソールで JAR ファイルをダウンロードして、 ServerRoot ディレクトリに格納する必要があります。startconsole コマンドを実行しているユーザー が ServerRoot ディレクトリへの書き込みアクセス権を持っていない場合、コンソールから対象サー バーを起動できません。

#### 回避策

ServerRoot ディレクトリを所有するユーザーとして startconsole コマンドを実行するか、またはサー バーコンソールを実行中のホストにサーバーパッケージをインストールして設定します。

# クラスタ内のパッチ 115614 に対して patchrm コマンドを実行しても、最初のノードからしかパッチが削除 されない (5035139)

クラスタでパッチ ID 115614 に対して patchrm コマンドを使用しても、最初のノードからしかパッチは 削除されません。二番目以降のノードからこのパッチが削除されるときには、次のエラーメッセージが 表示されます。

The backout of data cannot occur because the sync-directory binary is missing. Please contact your Sun support

#### 回避策

クラスタの最初のノードからパッチを正常に削除したあとに上記のエラーメッセージを受け取った場合 は、次のように sync-directory バイナリをポイントするシンボリックリンクを ServerRoot/shared/bin に作成します。

# ln -s /usr/ds/v5.2/sbin/sync-directory ServerRoot/shared/bin

その後、パッチを削除し直します。

#### パッケージを配置し直すと、SUNW.dsldap ポインタが正しくない場所に配置される (5035885)

SUNWds\* パッケージがデフォルトのインストールディレクトリ以外のディレクトリに再配置されると、 SUNW.dsldap ポインタの場所も変更されます。そのため、SUNW.dsldap ポインタは正しいディレクトリ ではない場所に配置されます。SUNW.dsldap ポインタがどのディレクトリにあるかを検索するには、次 のコマンドを実行します。

- Directory Server 5.2 2005Q1 および Directory Server 5.2 2005Q4 の場合 :
	- \$ ls -d 'pkginfo -r SUNWdsvr'/usr/cluster/lib/rgm/rtreg/
- Directory Server 5.2 2004Q2 の場合 :

\$ ls -d 'pkginfo -r SUNWdsha'/usr/cluster/lib/rgm/rtreg/

#### 回避策

SUNWds\* パッケージを再配置しないようにします。

すでに SUNWds\* パッケージを再配置してしまった場合は、次の手順で SUNW.dsldap ポインタの場所を訂 正します。

- 1. SUNW.dsldap ポインタを次のディレクトリに移動します。 /usr/cluster/lib/rgm/rtreg
- 2. SUNW.dsldap ポインタの参照先を、次のコマンドによって返された場所に設定します。
	- Directory Server 5.2 2005Q1 および Directory Server 5.2 2005Q4 の場合 :
	- \$ ls 'pkginfo -r SUNWdsvr'/etc/mps/admin/v5.2/cluster/SUNW.dsldap
	- Directory Server 5.2 2004Q2 の場合 :
	- \$ ls 'pkginfo -r SUNWdsha'/etc/mps/admin/v5.2/cluster/SUNW.dsldap

デフォルトのインデックス属性に加えた変更が DS 5.1 から DS 5.2 に移行されない (5037580) Directory Server 5.1 から Directory Server 5.2 に移行するとき、デフォルトのインデックス属性に加え た変更は移行されません。

回避策 なし

### ベース DN に空白が含まれているとインストールが失敗する (5040621)

インストール時に、たとえば o=example east のようにベース DN に空白が含まれていると、 directoryURL エントリが UserDirectory グローバルプリファレンスとして誤って構文解析されます。そ の結果、コンソールの「ユーザーおよびグループ」タブで、userDirectory に対するエントリ検索は失 敗します。

回避策

次のいずれかの方法でベース DN 値を変更します。

- コンソールから nsDirectoryURL 属性を訂正して正しいベース DN を指定します。
- コマンド行から、nsDirectoryURL 属性に対して 1dapmodify コマンドを、 nsDirectoryFailoverList 属性に対して ldapdelete コマンドを実行します。

## AS および DS をアップグレードすると、nsSchemaCSN が複数の値をとる (5041885)

管理サーバーまたは Directory Server をアップグレードすると、nsSchemaCSN 属性が複数の値をとりま す。これは、60iplanet-calendar.ldif ファイルと 99user.ldif ファイルの両方に nsSchemaCSN 属性 が存在するためです。nsSchemaCSN 属性は、99user.ldif ファイルだけに存在する必要があります。

#### 回避策

- 1. 99user.ldif ファイルおよび 60iplanet-calendar.ldif ファイルから nsSchemaCSN 属性を削除 します。
- 2. 次のスクリプトの名前を変更します。

<server\_root>/slapd-<instance>/schema\_push.pl

次のように変更します。

```
<server_root>/slapd-<instance>/schema_push.pl.ref
```
- 3. 次のテンプレートファイルをコピーします。 <server\_root>/bin/slapd/admin/scripts/template-schema\_push.pl 次の場所にコピーします。 <server\_root>/slapd-<instance>/schema\_push.pl
- 4. 新しい schema\_push.pl ファイルを、次のように編集します。
	- a. {{PERL-EXEC}}を !/<server\_root>/bin/slapd/admin/bin/perl に置き換えます。
	- b. {{MY-DS-ROOT}}を<server\_root>/slapd-<instance> に置き換えます。
	- c. {{SEP}} を "/" に置き換えます。
- 5. 実行モードを schema\_push.pl ファイルに追加します。
- 6. 以下を入力してスクリプトを実行し、スキーマのレプリケーションを強制的に実行します。 <server\_root>/schema\_push.pl
- 7. nsSchemaCSN 属性が 99user.ldif ファイルに追加されたことを確認します。

バックアウトを実行するには、<slapd-instance> 内にある元の schema\_push.pl ファイルを復元しま す。

patchadd 115614-10 をクラスタに実行すると、slapd が再起動しない (5042440)

patchadd コマンドを使用してクラスタにパッチ 115614-10 をインストールすると、slapd プロセスが再 起動しません。

### 回避策

- 1. クラスタにパッチを適用する前に、slapd プロセスと管理サーバーを停止します。
- 2. ns-slapd の起動に失敗するかどうかにかかわらず、クラスタのすべてのノードにパッチを適用 します。
- 3. すべてのノードにパッチが適用されたら、slapd プロセスを起動します。
- 4. 管理サーバーと slapd に対して directoryserver sync-cds コマンドを実行します。

### Directory Server 用 RPM をアップグレードするとエラーが発生する (2122219/5071553)

古い RPM がアンインストールされていなかったため、Directory Server 用 RPM を新しいバージョンに 更新しようとすると、失敗して終了状態 1 となります。次の Directory Server 用 RPM をアップグレー ドすると、この問題が起きます。

- sun-directory-server-5.2-6.i386.rpm
- sun-directory-server-5.2-18.i386.rpm

新しいバージョンの Directory Server 用 RPM は正常にインストールされます。

回避策

新しいバージョンの Directory Server 用 RPM をインストールしたあとに、次のコマンドを実行して古 い RPM を手動でアンインストールします。

# rpm -e --noscripts sun-directory-server-5.2-<*previous-rpm-version*>

# 以前のバージョンが設定されていないと、バックアウトに失敗する (6196574)

次のような場合にバックアウトが失敗します。

- 以前のバージョンの Directory Server と管理サーバーをインストールするが設定はしない
- 最新バージョンの Directory Server と管理サーバーをインストールして設定する
- 最新バージョンの Directory Server および管理サーバーから、以前のバージョンの Directory Server および管理サーバーへのバックアウトを実行する

バックアウトが失敗するのは、<*ServerRoot*>/admin-serv/upgrade/versions.conf ファイルに正しい情 報が含まれていないためです。

回避策

以前のバージョンの Directory Server および管理サーバーを設定してから、最新バージョンの Directory Server および管理サーバーをインストールします。

# Directory Server 5.2 RTM にパッチ 117015 をインストールできない (6200636)

Directory Server 5.2 RTM からそれより新しいバージョンの Directory Server に移行する場合は、地域 対応化パッチ 117015 をインストールできません。パッチ 117015 と Directory Server 5.2 RTM とで、 pkginfo ファイルの値 ARCH および VERSION が整合していないためです。

#### 回避策

地域対応化パッチを適用する前に、次の手順を行います。

1. Directory Server 5.2 RTM が稼働するサーバーで、インストール済みの各地域対応化パッケー ジの pkginfo ファイルを探します。たとえば、日本語版の地域対応化パッケージファイルは次 の場所にあります。

/var/sadm/pkg/SUNWjdsvcp/pkginfo

/var/sadm/pkg/SUNWjdsvu/pkginfo

2. インストール済みの各地域対応化パッケージの pkginfo ファイルにある ARCH と VERSION の値 を、次の値に変更します。

ARCH=all

VERSION=5.2,REV=2003.05.23

# umask 0027 を使用して Directory Server をインストールした場合、ルート以外のユーザーはインスタンスを 管理できない (6206311)

Directory Server がファイルモード作成 umask 0027 を使用してインストールされた場合、ルート以外 のユーザーは Directory Server インスタンスを設定または管理できません。

回避策

インストールする前に、umask を 0022 に変更します。または、プロセスによって作成されるすべての ファイルのデフォルトのアクセス権を変更します。

### migrate5xto52 スクリプトを実行すると、移行後に不正な CSN が生成される (6206915)

migrate5xto52 スクリプトを使用して Directory Server 5.1 から Directory Server 5.2 に移行した場合、 移行後しばらくしてレプリケーションが停止することがあります。移行後数週間または数ヶ月たってか ら、このエラーが起きる場合があります。

### 回避策

この移行スクリプトを実行する前に、次の手順を行います。

- テキストエディタで <SERVER\_ROOT>/bin/slapd/admin/bin/migrate5xto52 ファイルを開きま す。
- 1778 行目の \$new52replica->setValues("nsState", @nsState); を削除するか、またはコメン トにします。

migrate5xto52 スクリプトを使用するとレプリケートされたトポロジが破壊される (6207013) migrate5xto52 スクリプトを使用して 32 ビット Directory Server 5.x レプリカを 64 ビット Directory Server 5.2 に移行すると、このスクリプトによって nsState のレプリカ値が誤って変換されます。結果 として、レプリケートされたトポロジ全体を再初期化することが必要になる場合もあります。

#### 回避策

migrate5xto52 スクリプトを実行する前に、<*ServerRoot*>/bin/slapd/admin/bin/migrate5xto52 ファイ ルの newLDIFReplica Perl サブルーチンの中の次の 2 行をコメントにします。

... if (\$replicaType eq \$MASTER\_OR\_MULTIMASTER) { # my @nsState = \$replica->getValues("nsState"); # \$new52replica->setValues("nsState", @nsState); } ...

# Directory Server のスタンドアロンインスタンスをアップグレードするには、sync-cds コマンドを実行する必 要がある (6208268)

Directory Server 5.2 のスタンドアロンインスタンスをアップグレードする場合、アップグレードの手順 として Configuration Directory Server のデータを同期する必要があります。Directory Server は sync-cds コマンドを実行する前に、adm.conf ファイルを検索します。管理サーバーが設定されていな い場合は、adm.conf ファイルがないため、sync-cds コマンドを実行できません。

#### 回避策

次の手順でダミーの adm.conf ファイルを作成することによって、sync-cds コマンドを実行できるよう にします。

- 1. <ServerRoot>/admin-serv/config/adm.conf というファイルを作成します。
- 2. このファイルの内容が次の行だけになるように編集します。

isie: cn=Administration Server, cn=Server Group, cn=<hostname>, ou=<administration\_domain>, o=NetscapeRoot

ここで、<hostname> は Directory Server が稼働するホストの完全修飾ドメイン名で、 <administration domain> は通常はホストのドメイン名です。

たとえば、ファイルの内容は次のようになります。

isie: cn=Administration Server, cn=Server Group,

cn=starfish.Ireland.Sun.com,

ou=Ireland.Sun.com, o=NetscapeRoot

# パスワードの有効期限が指定されたエントリを古いバージョンの Directory Server にレプリケートできない (6209543)

Directory Server 5.2 2004Q2 以降のバージョンには、pwdChangedTime 属性と usePwdChangedTime 属性が 定義されています。これらの属性は Directory Server 5.2 2003Q4 以前のバージョンには定義されていま せん。

エントリが Directory Server 5.2 2004Q2 以降のバージョンでパスワードの有効期限を指定して定義され ている場合、このエントリには pwdChangedTime 属性と usePwdChangedTime 属性が含まれています。こ れらの属性を含むエントリを Directory Server 5.2 2003Q4 以前のバージョンを稼働するサプライヤにレ プリケートしても、サプライヤ側ではこのエントリに対する変更処理をまったく行えません。サプライ ヤのスキーマに pwdChangedTime 属性がないため、スキーマ違反エラーになります。

#### 回避策

レプリケーショントポロジに属し、Directory Server 5.2 2003Q4 以前のバージョンを稼働するすべての サーバーの 00core.ldif ファイルに、pwdChangedTime 属性と usePwdChangedTime 属性を定義します。

属性を定義するには、各サーバーの 00core.ldif ファイルに次の行を追加します。

attributeTypes: ( 1.3.6.1.4.1.42.2.27.8.1.16 NAME 'pwdChangedTime' DESC 'Directory Server defined password policy attribute type' SYNTAX 1.3.6.1.4.1.1466.115.121.1.24 SINGLE-VALUE USAGE directoryOperation X-DS-USE 'internal' X-ORIGIN 'Sun Directory Server' ) attributeTypes: ( 1.3.6.1.4.1.42.2.27.9.1.597 NAME 'usePwdChangedTime' DESC 'Directory Server defined attribute type' SYNTAX 1.3.6.1.4.1.1466.115.121.1.15 SINGLE-VALUE X-DS-USE 'internal' X-ORIGIN 'Sun Directory Server' )

## 一部のシステムでは SUNWnisu がデフォルトでインストールされないため、Directory Server の設定が失敗 する (6273842)

固定化した Solaris システムなどの一部のシステムでは、SUNWnisu パッケージがデフォルトでインス トールされないことがあります。この場合、Directory Server の設定が失敗します。

#### 回避策

この種のシステムを使用している場合は、インストールを続行する前に、SUNWnisu パッケージの存在 を確認してください。

この問題のために設定が失敗する場合は、SUNWnisu パッケージをインストールしてから、Directory Server の設定を再度実行します。

パッチ 115614-25 の追加が失敗する (./directoryserver: test: unknown operator 0) (6303166) パッチ 115614-25 を追加して Directory Server をアップグレードしようとすると、次のエラーメッセー ジが表示されて操作が失敗します。

./directoryserver: test: unknown operator 0

これは、複数バージョンのパッチがインストールされている場合に発生します。

## 回避策

次のコマンドで複数の行が返される場合は、最新バージョンを除くすべての sasl パッチを削除します。 showrev -p | grep SUNWsasl

### パッチをインストールしても typicalUninstall.ins および uninstall.ins ファイルが更新されない (6303699)

Directory Server 5 2005Q4 および管理サーバー 5 2005Q4 用のパッチを使ってアップグレードを実行し たあとで、Directory Server のサイレントアンインストールを実行することはできません。

#### 回避策

サイレントアンインストールを実行する前に、次の手順を実行します。

1) 管理サーバーの場合は、管理サーバーパッチ内で typicalUninstall.ins ファイルを見つけて、次の ディレクトリにコピーします。

/usr/sadm/mps/admin/v5.2/setup/admin/typicalUninstall.ins

2) Directory Server の場合は、Directory Server パッチ内で uninstall.ins ファイルを見つけて、次の ディレクトリにコピーします。

/usr/ds/v5.2/setup/uninstall.ins

#### serverroot に slapd-<id>.tar が含まれる場合、パッチ 115614-25 を追加できない (6303821)

サーバールートに slapd-<id>.tar ファイルが含まれる場合は、パッチ 115614-25 を追加できません。

#### 回避策

slapd-\* で始まるファイルを、サーバールートに追加しないようにします。

directoryserver sync-cds コマンドを -u 5.2 オプションを指定せずに使用すると、アップグレードが失 敗する (6303836)

Directory Server 5.2 へのアップグレード中に directoryserver sync-cds コマンドを使用する場合、

Directory Server 5.1 もインストールされていてデフォルトが 5.1 に設定されている場合には、-u 5.2 オ プションを使用する必要があります。

次のコマンドを使ってデフォルトのバージョンを 5.2 に設定する場合は、-u 5.2 オプションを使用する 必要はありません。

directoryserver -v 5.2

回避策

なし

Access Manager と一緒に Directory Server をインストールすると、インデックスが破壊される (6305723) Directory Server のインストール時に、Access Manager により 'ou' 属性のインデックスが追加されます ( 存在しない場合 )。comms\_dssetup.pl ツールを実行すると、インデックスが破壊されます。

回避策

Directory Server の再インデックス化を実行します。

# <span id="page-25-0"></span>セキュリティー

# 長さがゼロのパスワードでバインドすると匿名のバインドとして扱われる (4703503)

長さがゼロのパスワードを使用してディレクトリをバインドする場合、そのバインドは単純なバインド ではなく匿名のバインドです。テストバインドを実行してユーザーを認証するサードパーティーのアプ リケーションの場合、この動作を考慮しておかないと、セキュリティーホールになる可能性がありま す。

回避策

クライアントアプリケーションがこの機能に対応しているかを確認します。

# ACI 内の DNS キーワード (4725671)

ACI 内で DNS キーワードを使用すると、すべての DNS 管理者は、PTR レコードを修正して ACI ディレ クトリにアクセスし、ACI が許可している権限を与えることができます。

回避策

ACI 内で IP キーワードを使用して、すべての IP アドレスをドメインに含めます。

# SSL を使用した ldapmodify 更新操作で、コンシューマレプリカからマスターレプリカを参照すると、操作が 失敗する (4922620)

SSL を使用した ldapmodify 更新操作で、コンシューマレプリカからマスターレプリカを参照すると、 操作が失敗します。

# passwordisglobalpolicy を有効にすると、起動時にエラーメッセージが表示される (4964523)

2 つのマスターのマルチマスターレプリケーショントポロジを構成する両方のマスターで passwordisglobalpolicy 属性を有効にすると、正常に動作しますが、以下の不正なエラーメッセージ が生成される場合があります。

```
[03/Dec/2003:11:32:54 -0500]ERROR<5897> - Schema - conn=-1 op=-1 msgId =-1 
- User error: Entry "cn=Password Policy,cn=config", attribute 
"passwordisglobalpolicy" is not allowed
[03/Dec/2003:11:32:54 -0500] - Sun-ONE-Directory/5.2 B2003.143.0020 
(64-bit) starting up
```
#### 回避策

不正なエラーメッセージを無視します。

#### 個々のパスワードポリシーの passwordMinLength に無効な値が受け入れられている (4969034)

個々のパスワードポリシーの passwordMinLength 属性は 2 から 512 文字です。しかし、個々のパスワー ドポリシーを設定するときに、この範囲外の値が受け入れられています。

#### 回避策

個々のパスワードポリシーを設定するときに、passwordMinLength 属性を 2 から 512 文字で指定しま す。

#### Kerberos を使用すると、Solaris 10 で GSSAPI の障害が発生する (6184559)

Directory Server が Solaris 10 build 69 での SASL 認証に使用するように設定されている場合、Kerberos を使用して GSSAPI 経由で認証を実行すると、ディレクトリコアがダンプされます。

#### 回避策

Solaris 10 マシン上で稼働する 64 ビットサーバーの場合、slapd デーモンを起動するときに、smartheap ライブラリをプリロードします。smartheap ライブラリをプリロードするには、ldap インスタンスの start-slapd スクリプトを次のように変更します。

cd /local2/ds52.ja/bin/slapd/server

 $[-x \cdot 64/ns-sland]$  & [ "'/bin/isainfo -b 2> /dev/null'" = 64 ] & cd ./64 \left LD\_PRELOAD=<server-root>/lib/sparcv9/libsmartheap\_smp64.so ./ns-slapd -D \{\dots <server-instance> -i <server-instance>/logs/pid "\$@"

たとえば、次のようになります。

cd /local2/ds52.ja/bin/slapd/server

 $[-x \cdot 64/ns-sland]$  & [ "'/bin/isainfo -b 2> /dev/null'" = 64 ] & cd ./64 \left LD\_PRELOAD=/local2/ds52.ja/lib/sparcv9/libsmartheap\_smp64.so ./ns-slapd -D \frac{Y}{ /local2/ds52.ja/slapd-shaguar -i /local2/ds52.ja/slapd-shaguar/logs/pid "\$@"

<span id="page-27-0"></span>レプリケーション

## objectClass=nsTomstone を含むエントリを追加するとレプリケーションに失敗することがある (2122375/5021269)

objectClass=nstombstone を含むエントリを追加すると、レプリケーションに失敗する場合がありま す。

回避策

objectClass=nstombstone を含むエントリを追加しないようにします。

# ローカルマシンで変更したスキーマが、コンシューマデータベースが作成されたときに上書きされることが ある (4537230)

レプリケーション監視ツールは、cn=config への読み取りアクセスに依存して、レプリケーションの状 態を取得します。SSL を介してレプリケーションを設定する場合は、この点を考慮する必要がありま す。

Directory Server 5.2 では、スキーマファイル 11rfc2307.ldif が rfc2307 に合わせて変更されています。 5.2 サーバーと 5.1 サーバーの間でレプリケーションが有効になっている場合は、5.1 サーバー上で rfc2307 スキーマを訂正する必要があります。訂正しない場合、レプリケーションは正しく動作しませ  $h_{\circ}$ 

#### 回避策

Directory Server 5.2 と Directory Server 5.1 の間でレプリケーションを正しく行うには、次の手順を実 行します。

- zip インストールの場合は、10rfc2307.ldif ファイルを 5.1 のスキーマディレクトリから削除 し、5.2 の 11rfc2307.ldif ファイルを 5.1 のスキーマディレクトリにコピーします。5.1 Directory Server Solaris パッケージには、この変更がすでに適用されています。
- 次のファイルを 5.2 のスキーマディレクトリから 5.1 のスキーマディレクトリにコピーして、 5.1 のファイルを上書きします。 11rfc2307.ldif、50ns-msg.ldif、30ns-common.ldif、50ns-directory.ldif、 50ns-mail.ldif、50ns-mlm.ldif、50ns-admin.ldif、50ns-certificate.ldif、 50ns-netshare.ldif、50ns-legacy.ldif、および 20subscriber.ldif。
- Directory Server 5.1 サーバーを再起動します。
- Directory Server 5.2 サーバーで、cn=config の下にある nsslapd-schema-repl-useronly 属性を on に設定します。
- 両方のサーバーでレプリケーションを設定します。
- レプリカを初期化します。

最初に、ほかのスキーマ要素が同期されるときに、特定のスキーマ属性がサーバー間でレプリケートさ れます。この操作により問題が発生することはありません。スキーマの変更方法の詳細は、「[インス](#page-8-0) [トールに関する注意点](#page-8-0)」を参照してください。

レプリケーション監視ツールはリテラル IPv6 アドレスを含む LDAP URL をサポートしていない (4702476) レプリケーション監視ツール entrycmp、insync、および repldisc は、リテラル IPv6 アドレスを含む LDAP URL をサポートしていません。

回避策

なし

### 簡易認証を使用した SSL 通信後に、証明書に基づくクライアント認証を使用した SSL 経由のマルチマス ターレプリケーションが動作しない (4727672)

マルチマスターレプリケーションでは、簡易認証を使用した SSL 経由でのレプリケーションを有効に すると、証明書に基づくクライアント認証を使用した SSL 経由での同一サーバー間のレプリケーショ ンを有効にできなくなります。

回避策

証明書に基づくクライアント認証を使用した SSL 経由のレプリケーションを有効にするには、少なく とも 1 つのサーバーを再起動します。

## 完全更新を中断すると、完全更新の再起動やサフィックス上でのレプリケーションの再有効化ができない (4741320)

進行中の完全更新を中断すると、別の完全更新を起動することも、そのサフィックス上でレプリケー ションを再度有効にすることもできなくなります。

回避策

進行中の完全更新は、中断しないようにしてください。

# insync コマンドと部分レプリケーションを併用した場合のレプリケーション遅延の報告 (4856286)

insync コマンド行ツールには部分レプリケーションの概念がありません。そのため、部分レプリケー ションを設定すると、不正なレプリケーション遅延報告が作成される場合があります。

#### 回避策

なし

#### 増分更新でスキーマの変更がレプリケートされない (4868960)

スキーマを変更しても、スキーマ関連以外のものについては何も変更しない場合は、スキーマの変更が すぐにレプリケートされません。

回避策

スキーマ変更がレプリケートされるまで 5 分間待つか、Directory Server コンソールで「ただちに更新を 送信」オプションを使用して強制的にレプリケートします。

nsslapd-lastmod 属性を OFF に設定すると、マルチマスターレプリケーションがエラーになる (5010186) nsslapd-lastmod 属性は、Directory Server が Directory Server エントリの変更属性を保持するかどうか を指定します。この属性を OFF に設定すると、マルチマスターレプリケーションでエラーが起きます。

回避策

マルチマスターレプリケーションを使用する場合は、nsslapd-lastmod 属性の設定を ON のままにして おきます。

### レプリケーション中にエラーメッセージがエラーログに頻繁に書き込まれる (5029597)

レプリケーション中に、次のエラーメッセージがエラーログに頻繁に書き込まれることがあります。

 $[09/Apr/2004:06:47:45 +0200]$  - INFORMATION - conn=-1 op=-1 msqId=-1 csngen adjust time: remote offset now 33266 sec

このエラーメッセージのためにエラーログのファイルサイズが増えてしまいます。

回避策

このエラーメッセージを無視します。

## 最初のパスワード期限切れの警告が出されてから、passwordExpirationTime 属性の同期が取れなくなる (5102180)

コンシューマに最初のパスワード期限切れの警告が出されると、マスターの passwordExpirationTime 属性がリセットされます。コンシューマではこの属性がリセットされないため、最初のパスワード期限 切れの警告が出されてから、この属性の同期が取れなくなります。

回避策

なし。

#### マスターサーバーの旧バージョン形式の更新履歴ログへの更新が失われることがある (6178461)

マスターサーバーに障害が起きると、マスターサーバーの旧バージョン形式の更新履歴ログに加えた変 更が失われることがあります。

回避策

マスターサーバーでは旧バージョン形式の更新履歴ログを使用しないようにします。代わりに、コン シューマサーバーで旧バージョン形式の更新履歴ログを使用します。旧バージョン形式の更新履歴ログ のフェイルオーバーを実装している場合は、旧バージョン形式の更新履歴ログが有効にされたコン シューマサーバーが少なくとも 2 つ必要です。

## レプリケーションアグリーメントによる外部イベントの検出時にバックオフタイマーが期限切れになってい ると、Directory Server に障害が発生することがある (6272611)

レプリケーションアグリーメントにより設定されるバックオフタイマーは、レプリケーションアグリー メントが外部イベントを取得すると同時に有効期限が切れると、Directory Server に障害を引き起こす 可能性のある競合状態が発生します。

この問題が発生する可能性があるシナリオを次に示します。

- Directory Server 5.2 サプライヤまたはハブが Directory Server 5.1 コンシューマにレプリケート している場合
	- o Directory Server が停止している
	- ❍ レプリケーションアグリーメントが無効である
	- ❍ レプリケーションアグリーメントの変更に伴い、スケジュール済みのレプリケーション時間が 変更されている
- Directory Server 5.2 サプライヤまたはハブが Directory Server 5.2 コンシューマにレプリケート している場合
- o Directory Server が停止している
- ❍ レプリケーションアグリーメントが無効である
- ❍ レプリケーションアグリーメントの変更に伴い、スケジュール済みのレプリケーション時間が 変更されている
- ❍ レプリケーションが中断している ( コンシューマが変更の適用に失敗した、コンシューマが初期 化されない、コンシューマへの最終更新が古すぎるなど)

回避策 なし

<span id="page-30-0"></span>適合性

# 大文字小文字を区別する属性を DN 正規化コードが正しく処理しない (4933500)

DN 正規化コードにより、属性名は小文字化されます。DN 正規化コードでは、属性構文および関連付 けられたマッチングルールは考慮されません。

回避策

なし

# <span id="page-30-1"></span>Directory Server コンソール

内部検索により、Directory Server コンソールに黄色の警告フラグが表示される (2113362/4983539) 一部の検索コンテキストで、黄色の警告フラグが表示されます。黄色のフラグは、Directory Server の 内部検索メカニズムで、すべての ID のしきい値 / ソート問題が検出されたことを示します。このフラ グは問題が重大であることを示すものではありません。

回避策

警告フラグを無視するか、またはブラウズインデックス (VLV インデックス ) を作成してフラグが表示 されないようにします。

### コロン (:) を含むパスワードがコンソールでサポートされない (4535932)

コンソールでは、コロン (:) を含むパスワードはサポートされません。

回避策

パスワードには、コロンを使用しないでください。

# 外部セキュリティーデバイスの管理がコンソールでサポートされない (4795512)

コンソールでは、Sun Crypto Accelerator 1000 Board などの外部セキュリティーデバイスの管理はサ ポートされません。

回避策

コマンド行を使用して外部セキュリティーデバイスを管理してください。

# Directory Server コンソールでドイツ語エントリが誤ってソートされる (4889951)

Directory Server コンソールで、一部のドイツ語文字が誤ってソートされます。次のようになります。

- 「分音記号が付いた a」が「a」のあとにソートされる
- 「o」が「u」のあとにソートされる

# 回避策

なし。

# slapd デーモンをコンソールから再起動すると、このデーモンによって管理サーバーポートが占有される (5002054)

slapd デーモンをコンソールから再起動すると、このデーモンが管理サーバーポートを占有するため、 管理サーバーをコンソールから再起動できなくなります。

### 回避策

コマンド行から slapd デーモンを再起動してください。

# クラスタノードの Directory Server コンソールで、アクセス、エラー、および監査ログをブラウズできない (5044629)

動作中または停止中の Directory Server クラスタノードで、Directory Server コンソールの「ブラウズ」 ボタンがグレー表示されます。

# 回避策

動作中のクラスタノードで Directory Server コンソールを動作させていることを確認し、論理ホスト名 ではなくノード名を使用して管理サーバーに接続します。

# 英語以外の言語で、Directory Server の「ログイン」ダイアログボックスのヘルプファイルのパスが正しくな い (5046970)

英語以外の言語では、Directory Server の「ログイン」ダイアログボックスのヘルプ .htm ファイルのパ スが正しくありません。たとえば、韓国語の場合、次のような不正なパスになります。 manual/ko/console/help/help/login.htm

# 回避策

ヘルプ .htm ファイルのパスを、次の例に示すように変更します。ここでは、韓国語ロケールの例を示 します。

- 1. Directory Server コンソールを閉じます。
- 2. ディレクトリを /usr/sadm/mps/console/v5.2/java ディレクトリに変更します。
- 3. jar xvf mcc52\_ko.jar コマンドを使って、mcc52\_ko.jar ファイルを抽出します。
- 4. mcc52\_ko.jar ファイルを削除します。
- 5. テキストエディタで次のファイルを開きます。 com/netscape/management/client/console/console\_ko.properties

6. 次のパスを変更します。

login-help=manual/ko/console/help/help/login.htm

次のように変更します。

login-help=manual/ko/console/help/login.htm

- 7. mcc52\_ko.jar ファイルを、jar cvf mcc52\_ko.jar META-INF/\* com/\* コマンドを使って再作成 します。
- 8. Directory Server コンソールを再起動します。

# コンソールの「タスク」タブを使用してエクスポートした LDIF ファイルに、バックアップに不要な情報が含 まれている (6197903)

これは、コンソールの「タスク」タブにある「LDIF にエクスポート」ボタンを使用してエクスポートさ れた LDIF ファイルの問題です。サーバーがサプライヤまたはハブとして設定されている場合、エクス ポートされた LDIF ファイルはレプリケーション情報を収集して、コンシューマを初期化します。エク スポートされた LDIF ファイルに対して、コンソールの「タスク」タブにある「LDIF からインポート」 ボタンは使用できません。

#### 回避策

次の回避策のいずれかを選択してください。

- 回避策 1: コンソールで、「オブジェクト」メニューから「エクスポート」を選択して、サ フィックスの LDIF ファイルをエクスポートします。このとき、「サフィックスをエクスポート」ダ イアログボックスの「レプリケーション情報のエクスポート」ボックスはチェックしないでくださ い。こうしてエクスポートされた LDIF ファイルは、「タスク」タブの「LDIF からインポート」ボ タン、およびコンソールの「オブジェクト」メニューの「初期化」コマンドで使用できます。
- 回避策 2: db2ldif コマンドを使用して、補足情報なしの LDIF ファイルをエクスポートします。
- 回避策 3: コンソールの「オブジェクト」メニューから「初期化」を選択して、サフィックスの LDIF ファイルをインポートします。このコマンドは、レプリケーション情報の有無にかかわ らず、LDIF ファイルを正しく処理します。サフィックスの内容を初期化するには、レプリ ケーション情報を含む LDIF ファイルが必要です。注意してください。

### 繁体字中国語 (zh\_TW) ではサーバーコンソールヘルプインデックス検索が動作しない (6205531)

## Directory Server 4 からの移行後に、コンソールを使用して新規オブジェクトクラスを追加できない (6246753)

Directory Server 4x から Directory Server 5x への移行後に、コンソールを使って新規オブジェクトクラ スを追加することはできません。これは、移行したユーザーに、以前の Windows 用 NtSyncTool を含 む ntUser 属性が存在するためです。

#### 回避策

ldapmodify コマンドを使用して、オブジェクトクラスを追加します。

# <span id="page-33-0"></span>コアサーバー

# エクスポート、バックアップ、復元、またはインデックス作成時にサーバーを停止すると、サーバーに障害 が発生する (4678334)

エクスポート、バックアップ、復元、またはインデックス作成時にサーバーを停止すると、サーバーに 障害が発生することがあります。

### 「Default」という名前のバックエンドインスタンスが動作しない (2122630/4966365)

「Default」という名前のバックエンドインスタンス、つまりデータベースが動作しません。

回避策

データベースに「Default」という名前を付けないでください。

### インポート時に LDIF ファイルにアクセスできないと、データベースが使用不能になる (2126979/4884530)

オンラインインポートの対象として存在しないファイルが指定されると、サーバーは既存のデータベー スまで削除します。

64 ビット版パッケージをインストールすると、32 ビット版 Directory Server データベースがロックアウトさ れる (4786900)

nsMatchingRule を使用してインデックスを設定するときに、作成されたインデックスにマッチングルールが 含まれていないことを意味する「unknown index rule」警告メッセージが、db2ldif および ldif2db によって発 行される (4995127)

回避策

db2ldif と ldif2db の代わりに、db2ldif.pl と ldif2db.pl を使用します。「unknown index rule」警 告メッセージは発行されずに、マッチングルールの入ったインデックスが作成されます。

tcp keepalive interval と tcp ip abort interval 設定属性をタイムアウトに使用できない (5087249) tcp keepalive interval および tcp\_ip\_abort\_interval 設定属性を使用して、Directory Server 上で アイドル状態の接続を閉じることができません。

回避策

nsslapd-idletimeout 設定属性を使用して、アイドル状態の接続を閉じます。

# <span id="page-34-0"></span>Directory Server プラグイン

パススルー認証プラグイン (PTA プラグイン ) により、パススルー認証用に設定されたサフィックスがマシン にとってローカルであることが検出されると、PTA プラグインが自動的に無効にならない (4938821)

dse.ldif のプラグイン設定エントリ属性値の終わりに余分な空白があると、Directory Server が、起動に失敗 するか、予期しない動作を行う (4986088)

#### 存在しないベース DN で検索を実行すると、後処理プラグイン関数を呼び出せない (5032637)

存在しないベース DN で検索を実行すると、検索操作の後処理プラグイン関数を呼び出せません。これ は、『Directory Server Plug-in Developer's Guide』の「Extending Client Request Handling」に記載さ れている後処理プラグインの説明と矛盾します。

# 回避策

なし

# ACL プラグインが属性値を正規化できないと、エラーメッセージが表示される (5089207)

ACL プラグインが属性値を正規化するのは、正規化した属性値を ACL 規則に指定されている DN と比 較するためです。属性値が DN ではない場合には、エラーメッセージがログに記録されます。

# 回避策

エラーメッセージを無視します。

2 つの Directory Server インスタンス DS1 と DS2 が存在し、DS1 には Configuration Directory Server がインストールされているときに、o=NetscapeRoot 設定情報を DS2 にレプリケートすると、PTA プラ グインは、自動的に無効にならないで、情報がローカルマシンにあるにもかかわらず、すべての o=NetscapeRoot に関連する検索のために DS1 をポイントし続けます。

# <span id="page-34-1"></span>その他

## トランザクションログファイルの最大サイズを変更できない (4523783)

データベースディレクトリにログファイルがすでに存在する場合、トランザクションログファイルの最 大サイズを変更しても、変更後の新しいサイズは有効になりません。

回避策

なし。

### SNMP サブエージェントの統計 (4529542)

UNIX プラットフォームでは、最後に起動した SNMP サブエージェントの統計だけが生成されます。 つまり、SNMP を使用している Directory Server インスタンスを、一度に 1 つだけ監視できます。

# アクセント記号のない文字で国際化対応部分文字列検索を実行すると、アクセント記号のない文字だけが返 される (4955638)

アクセント記号のない文字で検索を実行した場合に、論理的には、アクセント記号のない文字だけでな くその文字にアクセント記号が付いた変異形も返されてよいはずなのに、対象のアクセント記号のない 文字のみが返されます。アクセント記号の付いた文字で検索した場合は、アクセント記号の付いた文字 だけでなく、ほかのすべての変異形も返されます。

### 存在しないデータベースエラーガイドを参照するエラーメッセージが生成される (4979319)

# Directory Server のインスタンスを別のユーザーで作成すると、chown/chgroup が欠落する (4995286)

Directory Server と管理サーバーをインストールして root として実行するように設定した場合、コン ソールを使用して別のインスタンスの Directory Server を作成して root 以外のユーザーとして実行する ように指定すると、インスタンスは正常に作成されても、そのインスタンスに関連するファイルの多く を同じユーザーが所有できません。

#### 回避策

ファイルおよびディレクトリの所有権を手動で変更します。

#### コンソールを使用して IPv6 アドレスの連鎖サフィックスを作成できない (5019414)

コンソールの「新規連鎖サフィックス」ウィンドウを使用して IPv6 アドレスの新規連鎖サフィックスを作 成するときに、「接続パラメータをテスト中」ポップアップウィンドウは自動的に閉じず、IPv6 アドレスの 有効性はテストされません。連鎖サフィックスのローカル設定が正常に終了しても、IPv6 アドレスの 有効性は保証されません。

#### 回避策

IPv6 アドレスの連鎖サフィックスを設定するときは、「指定したパラメータをチェックしますか ?」と いう確認ダイアログボックスで「いいえ」を選択してください。

# ldapsearch sizelimit オプションが連鎖サフィックスでヒットすると、エラーメッセージが発行され、エント リのアクセス数が正しくカウントされない (5029026)

## Linux RH3.0 上の Directory Server のファイル記述子のデフォルト数は 1024 (5101775)

Linux RH3.0 上の Directory Server の場合、ファイル記述子のデフォルト数は 1024 です。ファイル記述 子のデフォルト数をグローバルに変更することはできませんが、特定のセッションに限って root ユー ザーが変更することは可能です。

ファイル記述子のデフォルト数を変更するには、root ユーザーとしてログインして、値を変更してか ら、サーバーを開始します。

### 回避策

なし

# コマンド行ツール

### db2ldif -s コマンドを実行すると、サブツリーを持つサフィックスでエラーが発生する (2122385/4889077)

1 つ以上のサブツリーを持つサフィックスに対して db2ldif -s コマンドを実行すると、エラーが発生 します。また、そのサフィックス以下のエントリが、サブツリー以下のエントリも含め、すべてエクス ポートされます。エクスポートした LDIF ファイルに対して ldif2db コマンドを使用してサフィックス を再初期化すると、これが原因で問題が起きる場合があります。

回避策

1 つ以上のサブツリーを含むサフィックスに対して、db2ldif -s コマンドを実行しないようにしてくだ さい。その代わりに、以下に示す db2ldif -n コマンドを使用してください。

# ./db2ldif -n <suffixname>

# db2ldif -s オプションを使用してサブツリーをエクスポートすると、不正なエラーメッセージが生成される (2122386/4925250)

サフィックスに対して db2ldif -s コマンドを実行してサブツリーをエクスポートする際、以下に示す 不正なエラーメッセージが生成される場合があります。

Failed to fetch subtree lists (error -30991) DB NOTFOUND: No matching key/data pair found

回避策

このエラーメッセージを無視します。

コマンド db2bak、db2bak.pl、bak2db、および bak2db.pl には絶対パスを指定する必要がある (#4897068)

#### db2ldif コマンドが不正なディレクトリに出力ファイルを作成する (5029598)

db2ldif コマンドにファイル名だけを指定すると、不正なデフォルトディレクトリに出力 LDIF ファイ ルが作成されます。db2ldif コマンドは、次のディレクトリに出力 LDIF ファイルを作成することに なっています。

/ServerRoot/slapd-server/ldif

回避策

出力 LDIF ファイルのファイル名に絶対パスを指定します。

mmldif コマンドを実行すると障害が起きる (6205803) mmldif コマンドを使用すると、障害が起きます。

#### 回避策

なし

# ldif のインポート時に createtimestamp および modifytimestamp が生成されない (6235452)

ldif2db.pl スクリプトを使用して ldif ファイルをディレクトリサーバーにインポートすると、 createtimestamp および modifytimestamp が生成されません。ldapmodify などの LDAP クライアント からオンラインで追加する場合には、この問題は発生しません。

回避策 *1*

インポートする前に、LDIF ソースファイルを編集します。この回避策は、createtimestamp 値や modifytimestamp 値を持つエントリを含まない LDIF 入力ファイルで有効です。

LDIF ソースファイル内のすべての空行を、次の 3 つの行に置き換えます。

createtimestamp: 20050301132421Z modifytimestamp: 20050301132421Z empty\_line

次に、このファイルを Directory Server にインポートします。

回避策 *2*

ldif2db の代わりに ldapmodify を使って、ソースファイルをインポートします。この回避策は回避策 1 よりも時間がかかりますが、createtimestamp 値や modifytimestamp 値を持つエントリを含む LDIF 入 力ファイルでは有効な方法です。

- 1. db2ldif を使って Directory Server の内容をエクスポートします。 db2ldif -n \$instance -a /tmp/exported.ldif
- 2. /tmp/exported.ldif の最初のエントリを、次の名前の新規ファイルにコピーします。 /tmp/rootsuffix.ldif
- 3. ルートサフィックスだけを使って、データベースを再度インポートします。 ldif2db -n \$instance -i /tmp/rootsuffix.ldif
- 4. ldapmodify コマンドを使って、/tmp/rootsuffix.ldif 内のエントリをすべて追加します。

ldapmodify -a -c -h <host> -p <port> -D "cn=Directory Manager" -w & lt;password> -f /tmp/exported.ldif

NDS プラグインがゼロ以外の値を返す場合に、ldapdelete コマンドがハングアップする (6301267) スキーマ削除用の前処理プラグインがゼロ以外の値を返すときに、ldapdelete コマンドがハングアッ プします。

回避策

slapi\_send\_ldap\_result を使用して、前処理プラグイン (abandon および unbind を除く ) が、ゼロ以外 の状態を返す前に、結果を確実に返すようにします。

# 再配布可能なファイル

Sun Java System Directory Server 5.2 2005Q4 には、再配布可能なファイルは含まれていません。

# <span id="page-38-0"></span>問題の報告とフィードバックの方法

Sun Java System Directory Server で問題が発生した場合は、次のいずれかの方法で Sun カスタマサ ポートにご連絡ください。

• Sun Software Support Services http://www.sun.com/service/sunone/software

このサイトには、Online Support Center および ProductTracker へのリンクと、保守プログラ ムやサポートの連絡先電話番号へのリンクがあります。

• SunSolve サポート Web サイト http://sunsolve.sun.com

> このサイトには、パッチ、サポートドキュメント、セキュリティー情報、および Sun System Handbook などがあります。

• 保守契約先に電話連絡してください。

最善の問題解決のため、サポートに連絡する際には次の情報をご用意ください。

- 問題が発生した状況および操作への影響などの、問題の具体的説明
- マシン機種、OS バージョン、および製品のバージョン ( 問題に関係するパッチおよびその他 のソフトウェアを含む )
- 問題を再現するための具体的な手順の説明
- エラーログまたはコアダンプ

Directory Server のトピックについて情報交換されている以下の推進団体への参加も役立ちます。

http://swforum.sun.com

# コメントの送付先

Sun では、マニュアルの品質を向上するために、お客様からのコメントや提案をお待ちしております。 Web ベースの書式を使用して、Sun にフィードバックしてください。

http://www.sun.com/contact/feedback/?refurl=http://www.sun.com

マニュアルのタイトル全体と Part No. を適切なフィールドに入力してください。Part No. は、マニュア ルのタイトル ページまたはドキュメントの先頭に記載されており、通常は 7 桁または 9 桁の番号です。 たとえば、『Directory Server 5.2 リリースノート』の Part No. は、819-3515 です。

# <span id="page-39-0"></span>その他の情報

次の Web サイトには、役立つ Sun Java System 情報があります。

- Sun Java System マニュアル http://docs.sun.com/db/prod/entsys.05q4
- Java Enterprise System ソフトウェアサービス http://www.sun.com/service/sunone/software
- Sun Java System ソフトウェア製品およびサービス http://www.sun.com/software
- Sun Java System サポートおよび Knowledge Base http://sunsolve.sun.com
- Sun Java System コンサルティングおよびプロフェッショナルサービス http://www.sun.com/service/sunone/software
- Sun 開発者向け情報 http://developers.sun.com
- Sun 開発者サポートサービス http://www.sun.com/developers/support
- Sun ソフトウェア一覧 http://wwws.sun.com/software
- Directory Server 認定技術者向けトレーニングプログラム http://training.sun.com/US/certification/enterprise

Copyright © 2005 Sun Microsystems, Inc. All rights reserved.

本書で説明する製品で使用されている技術に関連した知的所有権は、Sun Microsystems, Inc. に帰属します。特に、制限を 受けることなく、この知的所有権には、http://www.sun.com/patents の一覧に示される米国特許、および米国をは じめとする他の国々で取得された、または申請中の特許などが含まれています。

SUN PROPRIETARY/CONFIDENTIAL.

U.S. Government Rights - Commercial software. Government users are subject to the Sun Microsystems, Inc. standard license agreement and applicable provisions of the FAR and its supplements.

使用は、使用許諾契約の条項に従うものとします。

本製品には、サードパーティーが開発した技術が含まれている場合があります。

本製品の一部は、カリフォルニア大学からライセンスされている Berkeley BSD システムに基づいて開発されている場合が あります。

Sun、Sun Microsystems、Sun ロゴ、Java、および Solaris は、米国およびその他の国における Sun Microsystems, Inc. の商 標または登録商標です。すべての SPARC 商標は、米国 SPARC International, Inc. のライセンスを受けて使用されている、 米国および他の国々における同社の商標または登録商標です。